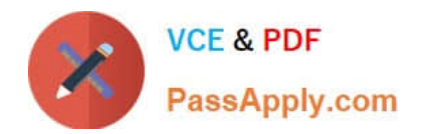

# **C\_TSCM42\_67Q&As**

SAP Certified Application Associate - Production Planning & Manufacturing with SAP ERP 6.0 EHP7

## **Pass SAP C\_TSCM42\_67 Exam with 100% Guarantee**

Free Download Real Questions & Answers **PDF** and **VCE** file from:

**https://www.passapply.com/c\_tscm42\_67.html**

### 100% Passing Guarantee 100% Money Back Assurance

Following Questions and Answers are all new published by SAP Official Exam Center

**Colonization** Download After Purchase

- **@ 100% Money Back Guarantee**
- **63 365 Days Free Update**
- 800,000+ Satisfied Customers

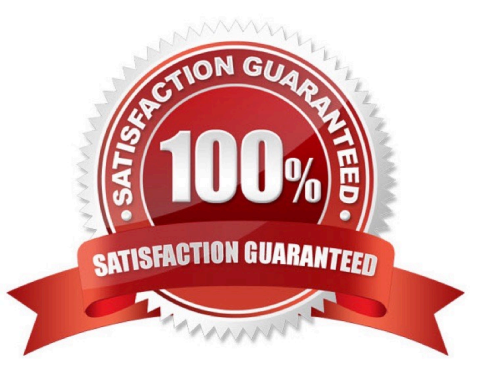

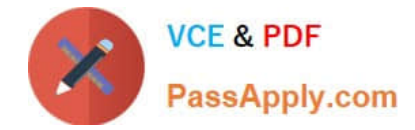

#### **QUESTION 1**

You want to plan a finished material using material requirements planning in an SAP ECC system. The resulting planned orders should be scheduled using basic date scheduling (not lead-time scheduling).

Which of the following properties for the resulting dependent requirements applies?

A. In multi-level backward scheduling, dependent requirements are calculated to the exact second.

B. If the individual material components are explicitly assigned to the operations of a routing, the requirement dates of the dependent requirements are scheduled at each start date of the operations.

C. When a customer order is created for the finished material, the dependent requirements are automatically triggered for the components in the bill of material without a planning run.

D. In multi-level backward scheduling, dependent requirements are triggered at the start date for the planned order of the finished material.

Correct Answer: D

#### **QUESTION 2**

Which function is supported by production orders?

- A. Automatic selection of a work center at order release
- B. Automatic creation of transfer orders at order release
- C. Automatic reading of PP master data at order release
- D. Automatic printing of order documents at order creation

Correct Answer: B

#### **QUESTION 3**

Which of the following elements can be used in a process order? (Choose three)

- A. Process instructions
- B. Parallel sequences
- C. Relationships
- D. Suboperations
- E. Phases
- Correct Answer: ACE

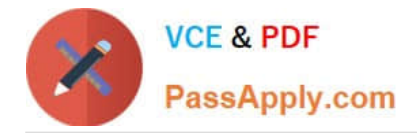

#### **QUESTION 4**

When maintaining a work center, formulas can be assigned in the scheduling view. Formulas use formula parameters for calculation.

What can be the origin of the formula parameters used for scheduling? (Choose three)

- A. User-defined fields in the operation of routings
- B. General operation values of routings
- C. General item values of bill of materials
- D. General values from work scheduling view of the material master
- E. Standard values in the operations of routings

Correct Answer: ABE

#### **QUESTION 5**

In which scenario will the error message shown in the attached screenshot occur?

Exhibit:

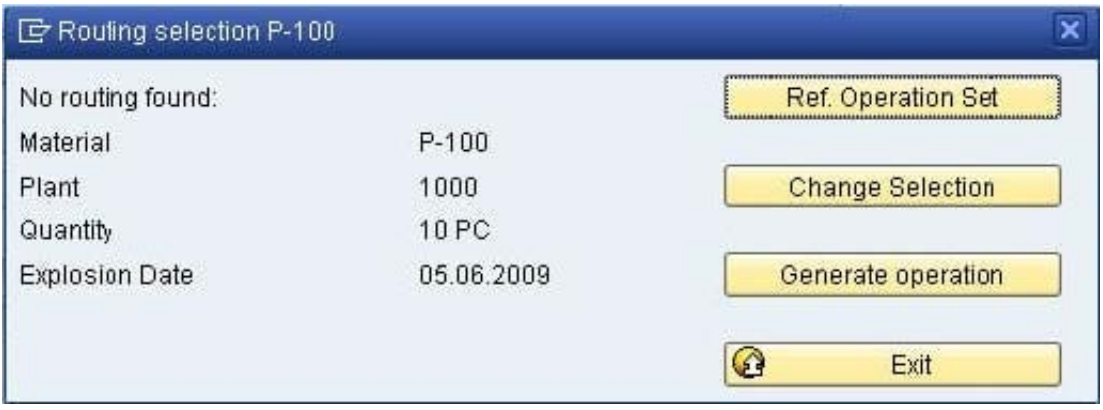

Exhibit

- A. A valid routing exists, but the material master is set to manual routing selection.
- B. A valid routing exists, but the Customizing for the order type is set to manual routing selection.

C. The routing is not valid at the explosion date.

D. The selection method is set to "selection only by production version" in the material master.

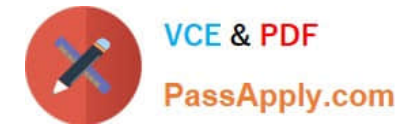

Correct Answer: C

[C\\_TSCM42\\_67 VCE Dumps](https://www.passapply.com/c_tscm42_67.html) [C\\_TSCM42\\_67 Practice](https://www.passapply.com/c_tscm42_67.html)

**[Test](https://www.passapply.com/c_tscm42_67.html)** 

[C\\_TSCM42\\_67 Exam](https://www.passapply.com/c_tscm42_67.html) **[Questions](https://www.passapply.com/c_tscm42_67.html)**